# CMSC201 Computer Science I for Majors

#### Lecture 22 – Dictionaries

Prof. Katherine Gibson

Based on slides from http://www.ou.edu/memorylab/python/Lsn15\_Tuples.ppt

# Last Class We Covered

- Python's tuple data structure
- Tuples in functions (and as return values)
- Basic tuples operations, including…
	- Creation
	- Conversion
	- Repetition
	- Slicing
	- Traversing

#### HONORS UNIVERSITY IN MARYLAND A N

#### Any Questions from Last Time?

#### Tuple Practice

```
def min_max(t):
     """Returns the smallest and largest 
     elements of a sequence as a tuple"""
     return (min(t), max(t))
seq = [64, 71, 42, 73, 85, 33]
minOutput, maxOutput = min_max(seq)
Print(minOutput, maxOutput)
string = 'We are the Knights who say... NI.'
print (min_max(string))
                                        What does this 
                                           output?
                                    (33, 85)
```
www.umbc.edu

**(' ', 'y')**

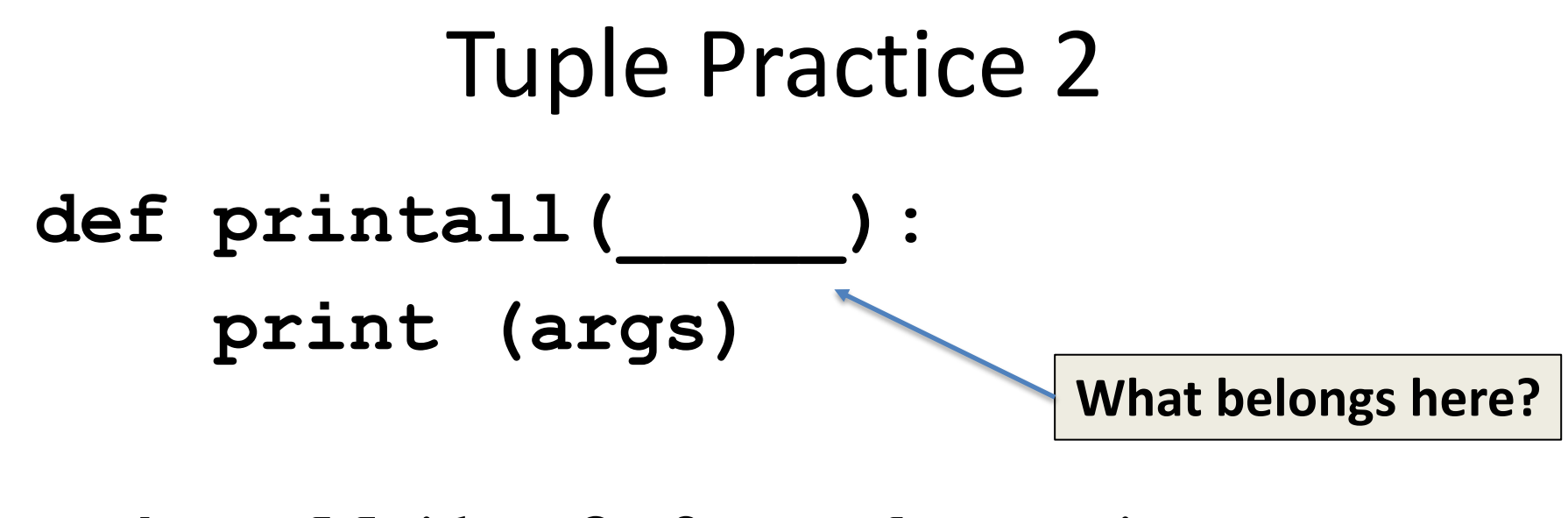

**printall(1, 2.0, 'three')**

#### Tuple Practice 2

#### **def printall(\*args): print (args)**

#### **printall(1, 2.0, 'three')**

**What does this do?**

#### HONORS UNIVERSITY IN MARYLAND A N

#### Any Questions from Last Time?

## Lesson objectives

- Construct dictionaries and access entries in those dictionaries
- Use methods to manipulate dictionaries
- Decide whether a list or a dictionary is an appropriate data structure for a given application

## **Dictionaries**

- A dictionary organizes information by **association**, not position
	- Example: When you use a dictionary to look up the definition of "mammal," you don't start at page 1; instead, you turn directly to the words beginning with "M"
- Data structures organized by association are also called **tables** or **association lists**
- In Python, a **dictionary** associates a set of **keys** with data values

# Dictionary Keys

• In Python, a *dictionary* is a set of 'keys' (words) all pointing to their own 'values' (meanings).

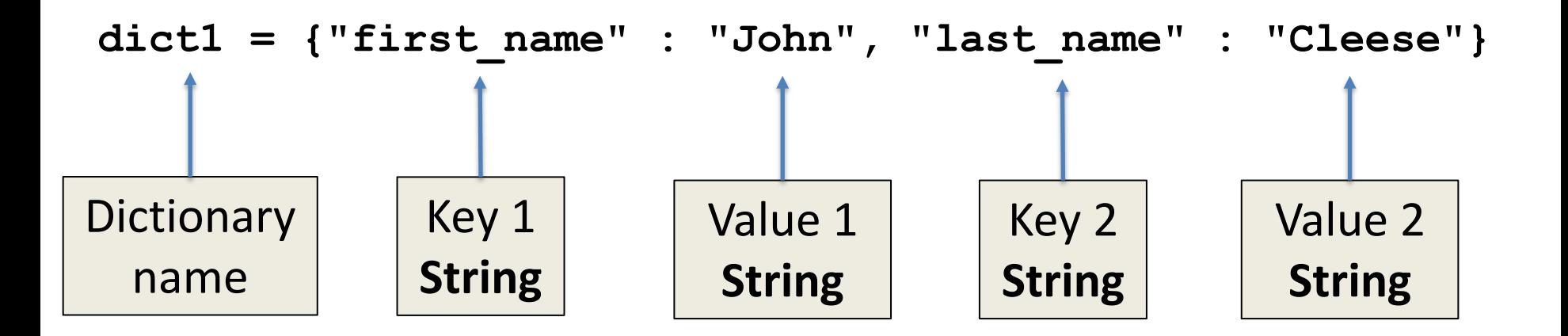

## **Dictionaries**

- Keys can be data of any immutable types, including other data structures
- It is best to think of a dictionary as an unordered set of *key: value* pairs, with the requirement that the keys are unique (within one dictionary)

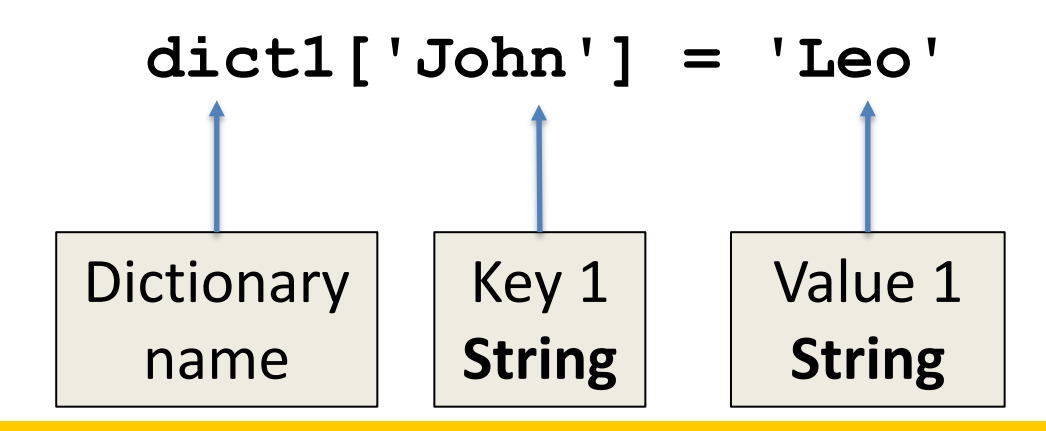

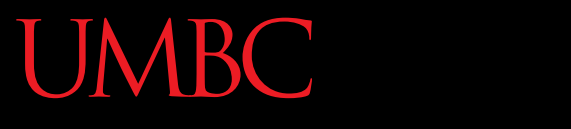

HONORS UNIVERSITY IN MARYLAND A N

#### Creating Dictionaries

- There are three main ways to create a dictionary in Python:
	- 1. Construct a python dictionary (with curly braces syntax)
	- 2. You can also construct a dictionary from a list (or any iterable data structure) of key, value pairs
	- 3. Construct a dictionary from parallel lists

# Creating Dictionaries (Curly Braces)

• The empty dictionary is written as two curly braces containing nothing

**dict1 = {}**

• To cast a list as a dictionary, you use dict()

**dict1 = {"fname" : "John", "lname" : "Cleese"} print (dict1)**

**{'lname': 'Cleese', 'fname': 'John'}**

From: https://docs.python.org/3.3/tutorial/datastructures.html

- **dict1 = [('a', 'apple')]**
- **print (dict1, type(dict1))**

**Is this a dictionary?**

**[('a', 'apple')] <class 'list'>**

**Must use curly braces {} to define a dictionary**

- **dict2 = {'a', 'apple'}**
- **print (dict2, type(dict2))**

**Is this a dictionary?**

**{('a', 'apple')} <class 'set'>**

**Must use a colon (:) between items, not a comma**

- **dict3 = {'a':'apple'}**
- **print (dict3, type(dict3))**

**Is this a dictionary?**

**{'a': 'apple'} <class 'dict'>**

**Hooray!**

# Creating a Dictionary

**eng2sp = dict() print (eng2sp) eng2sp['one'] = 'uno' print (eng2sp) eng2sp['two'] = 'dos' print (eng2sp) {} <class 'dict'> {'one': 'uno'} <class 'dict'> {'two': 'dos', 'one': 'uno'} <class 'dict'>** What does this output? What does this output? What does this output?

# Creating Dictionaries (From List)

• To cast a list as a dictionary, you use **dict()**

**myList = [(5, 'candy'),(15,** 

**'cookies'),(23, 'ice cream')]**

**myDict = dict(myList)**

**print(type(myDict))**

Must be key pairs

#### Creating Dictionaries (From Parallel Lists)

• Here we have two parallel lists that we are putting together into a dictionary.

```
names = ["Tina", "Pratik", "Amber"]
major = ["Social Work", "Pre-Med", "Art"]
\text{major}\ \text{dict} = {}for i in range(len(names)):
     major_dict[names[i]] = major[i]
print (major_dict)
```
**{'Pratik': 'Pre-Med', 'Tina': 'Social Work', 'Amber': 'Art'}**

From: https://docs.python.org/3.3/tutorial/datastructures.html

#### Creating Dictionaries (From Parallel Lists)

• Rather than using a for loop, there is a built-in function that can put parallel lists together (either into a tuple or dictionary)

• *Zip* is a built-in function that takes two or more sequences and "zips" them into a list of tuples, where each tuple contains one element from each sequence

#### Creating Dictionaries (From Parallel Lists)

**names = ["Tina", "Pratik", "Amber"] major = ["Social Work", "Pre-Med", "Art"] majors\_dict = dict(zip(names, major)) print(majors\_dict) print(type(majors\_dict)** What does

this output?

**{'Amber': 'Art', 'Tina': 'Social Work', 'Pratik': 'Pre-Med'} <class 'dict'>**

• One other way to create a dictionary is by using *dictionary comprehension*

**dict1 = {x: x\*\*2 for x in (2, 4, 6)} print(dict1)**

> What does this output?

**{2: 4, 4: 16, 6: 36}**

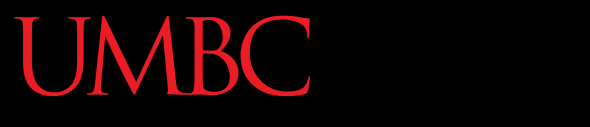

HONORS UNIVERSITY IN MARYLAND A N

#### Dictionary Operations

# Dictionary Operations

- 1. Accessing Values in Dictionary
- 2. Updating Dictionaries
- 3. Delete Dictionary Elements

# Accessing Values in Dictionary

• To access dictionary elements, you can use the square brackets along with the key to obtain its value

```
dict1 = {'FName': 'Mike', 'LName': 'Jones', 'Age': 18};
```

```
print ("dict1['FName']: ", dict1['FName'])
print ("dict1['Age']: ", dict1['Age'])
```

```
dict1['FName']: Mike
dict1['Age']: 18
```
## Updating Dictionaries

```
dict1 = {'FName': 'Mike', 'LName': 'Jones', 'Age': 18};
print("Before Update")
print("dict1['FName']: ", dict1['FName'])
print("dict1['Age']: ", dict1['Age'])
dict1['School']= "UMBC"
dict1['Age']= 19
print("After Update")
print("dict1['School']: ", dict1['School'])
print("dict1['Age']: ", dict1['Age'])
                                             New Entry
                                            Updated Entry
```
## Updating Dictionaries

```
Before Update
dict1['FName']: Mike
dict1['Age']: 18
```

```
After Update
dict1['School']: UMBC
dict1['Age']: 19
```
# Delete Dictionary Elements

- You can either remove individual dictionary elements or clear the entire contents of a dictionary.
- You can also delete an entire dictionary in a single operation.

#### Delete Dictionary Elements

```
dict1 = {'FName': 'Mike', 'LName': 'Jones', 'Age': 18};
```

```
print("Before Update")
print("dict1['FName']: ", dict1['FName'])
print("dict1['LName']: ", dict1['LName'])
print("dict1['Age']: ", dict1['Age'])
```
**del dict1['FName'] # remove entry with key 'Name' #dict1.clear() # remove all entries in dict #del dict1 # delete entire dictionary**

**print("After Update") print("dict1['LName']: ", dict1['LName']) print("dict1['Age']: ", dict1['Age'])**

If we remove, the dictionary, it will cause an error.

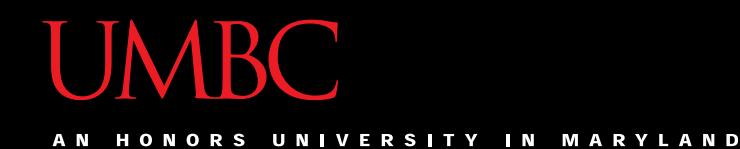

# Dictionary Functions and Methods

#### Functions and Methods

- **len(dict)**
- **str(dict)**
- **type(variable)**
- **dict.clear()**
- **dict.copy()**
- **dict.fromkeys()**
- **dict.get(key, default=None)**
- **dict.items()**
- **dict.values()**
- **dict.keys()**
- **dict.setdefault(key, default=None)**
- **dict.update(dict2)**

#### Functions

#### • **len(dict)**

– Gives the total length of the dictionary. This would be equal to the number of items in the dictionary.

#### • **str(dict)**

– Produces a printable string representation of a dictionary

#### • **type(variable)**

– Returns the type of the passed variable. If passed variable is dictionary, then it would return a dictionary type.

# Methods

• **dict.clear()**

– Removes all elements of dictionary *dict*

• **dict.copy()**

– Returns a shallow copy of dictionary *dict*

• **dict.fromkeys(seq, value=None)**

– Create a new dictionary with keys from seq and values *set* to *value*.

• **dict.get(key, default=None)**

– For *key* key, returns value or default if key not in dictionary

# Methods

• **dict.items()**

– Returns a list of *dict*'s (key, value) tuple pairs

#### • **dict.values()**

– Returns list of dictionary *dict*'s values

#### • **dict.keys()**

– Returns list of dictionary dict's keys

## Methods

- **dict.setdefault(key, default=None)**
	- Similar to get(), but will set dict[key]=default if *key* is not already in dict
- **dict.update(dict2)**

– Adds dictionary *dict2*'s key-values pairs to *dict*

# When to Use a Dictionary?

- You have to retrieve things based on some identifier, like names, addresses, or anything that can be a key.
- You don't need things to be in order. Dictionaries do not normally have any notion of order, so you have to use a list for that.
- You are going to be adding and removing elements and their keys.

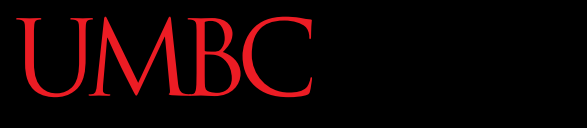

HONORS UNIVERSITY IN MARYLAND A N

#### Dictionary Examples

# Example: The Hexadecimal System

• You can keep a hex-to-binary **lookup table** to aid in the conversion process

```
hexToBinaryTable = {'0': '0000', '1':'0001', '2':'0010',
                      '3': '0011', '4':'0100', '5':'0101',
                     '6': '0110', '7':'0111', '8':'1000',
                     '9': '1001', 'A':'1010', 'B':'1011',
                     'C': '1100', 'D':'1101', 'E':'1110',
                     'F': '1111'}
```
# Example: The Hexadecimal System

• You can keep a hex-to-binary **lookup table** to aid in the conversion process

```
def convert(number, table):
     binary = ''
     for digit in number:
         binary = binary + table[digit]
     return binary
def main():
     print(convert("34A", hexToBinaryTable))
     print(convert("11C", hexToBinaryTable))
main()
           001101001010
            000100011100
```
• Doctor in this kind of therapy responds to patient's statements by rephrasing them or indirectly asking for more information

- For example:
	- Writing a program that emulates a nondirective psychotherapist

**-bash-4.1\$ python psych.py Good morning, I hope you are well today. What can I do for you?**

**>> my dad and I don't like each other You seem to think that your dad and you don't like each other**

**>> my mother and father are mean to each other Why do you say that your mother and father are mean to each other**

**>> I like to eat candy Many of my patients tell me the same thing.**

From: Fundamentals of Python: From First Programs through Data Structures

- When user enters a statement, program responds in one of two ways:
	- With a randomly chosen hedge, such as "Please tell me more"
	- By changing some key words in user's input string and appending the string to a randomly chosen qualifier
		- Thus, to "My teacher always plays favorites," the program might reply, "Why do you say that your teacher always plays favorites?"

- Program consists of a set of collaborating functions that share a common data pool
- Pseudocode:

output a greeting to the patient

while True

prompt for and input a string from the patient if the string equals "Quit"

output a sign-off message to the patient break

call another function to obtain a reply to this string output the reply to the patient

**import random**

```
hedges = ("Please tell me more.",
           "Many of my patients tell me the same thing.",
           "Please continue.")
```

```
qualifiers = ("Why do you say that ",
               "You seem to think that ",
               "Can you explain why ")
```

```
replacements = {"I":"you", "me":"you", "my":"your", 
               "we":"you", "us":"you", "mine":"yours"}
```

```
def reply(sentence):
```

```
 probability = random.randint(1,4)
```

```
 if probability == 1:
```
 **return random.choice(hedges)**

 **else:**

```
 return random.choice(qualifiers) + changePerson(sentence)
```

```
def changePerson(sentence):
     words = sentence.split()
     replyWords = []
     for word in words:
         replyWords.append(replacements.get(word, word))
     return " ".join(replyWords)
```

```
def main():
     print("Good morning, I hope you are well today.")
     print("What can I do for you?")
     while True:
        sentence = input("n>> ") if sentence.upper() == "QUIT":
             print ("Have a nice day!")
             break
         print(reply(sentence))
main()
```
- Functions in this program can be tested in a bottom-up or a top-down manner
- Program's replies break down when:
	- User addresses the therapist in the second person
	- User uses contractions (for example, I'm and I'll)
- With a little work, you can make the replies more realistic

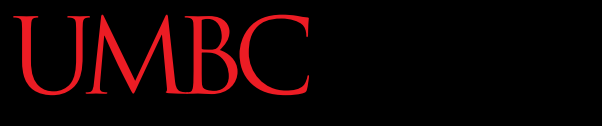

HONORS UNIVERSITY IN MARYLAND A N

#### Any Other Questions?

#### Announcements

- No Lab this week (November 23<sup>rd</sup> to 26<sup>th</sup>) – No office hours after Wednesday at 2:30pm
- Homework 8 has been posted – Due on Tuesday, November 24th at 8:59pm
- Project 2
	- Will be posted on Tuesday, November 24th
	- Due on Tuesday, December 8th
- Next Class: Algorithms and Analysis

#### Have a Happy Thanksgiving!

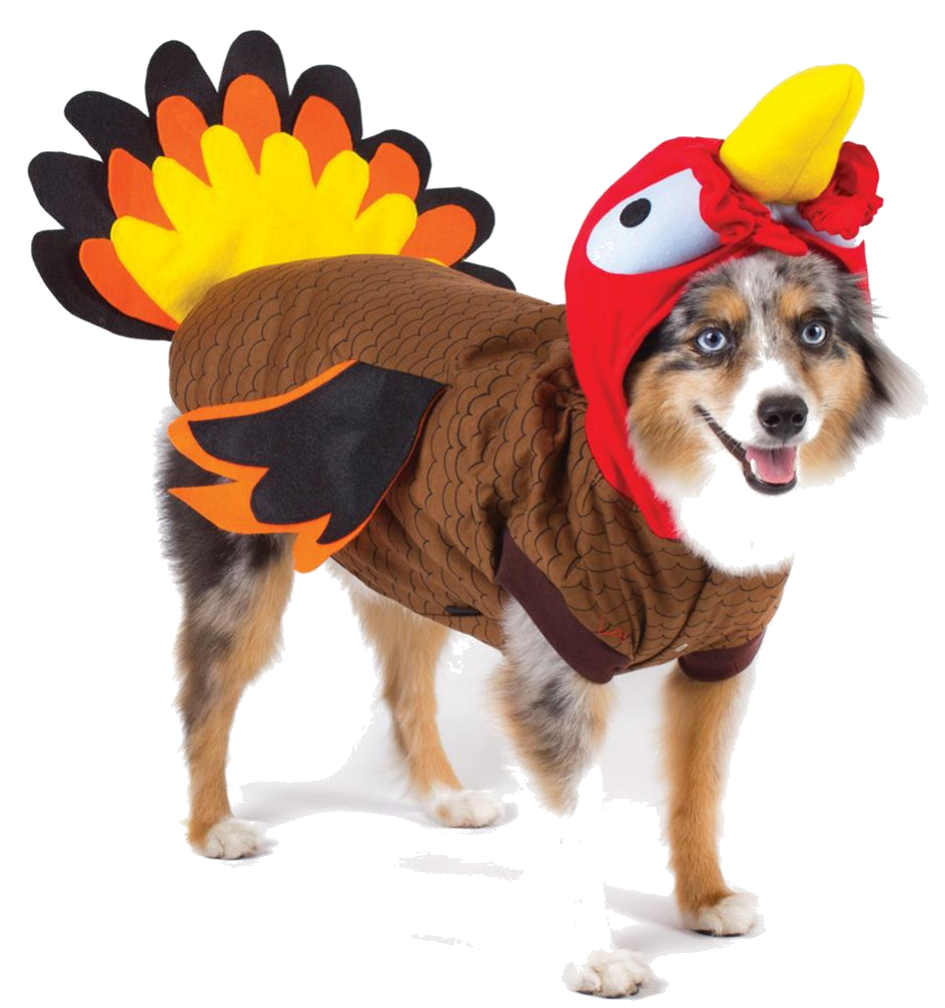